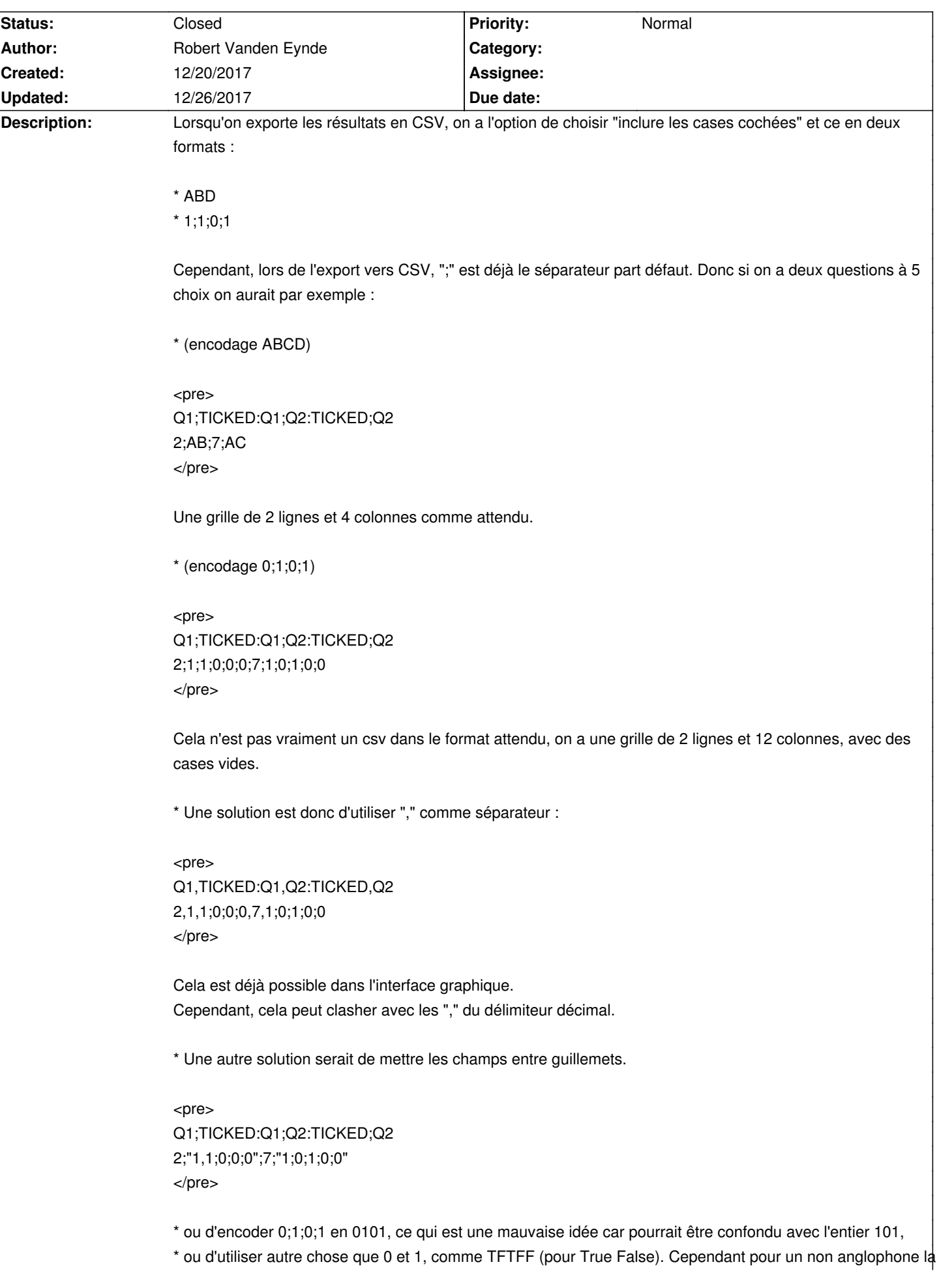

# **Auto Multiple Choice - Bug # 520: Export CSV conflit ";" with "cases cochées = 0;0;1;0"**

convention serait étonnante.

Je fais remarquer que Microsoft Excel utilise "," comme séparateur avec guillemets quand nécessaire par défaut, avoir donc par défaut ce choix serait naturel pour les utilisateurs de Microsoft Excel (la majorité des utilisateurs ?). En effet, les utilisateurs de OpenOffice choisiront plutôt le format ods. Je signale en passant que l'encodage AB se limite à 26 caractères, je pense que AMC devrait refuser d'exporter un projet dans ce format si le test a une question avec plus de 26 choix. À la place de refuser d'exporter, il pourrait émettre un warning. Ce cas est rare mais il nous est arrivé de l'avoir lorsque nous utilisons AMC à l'université. Actuellement, il continue "dans les ascii" et après "dans les unicode" mais cela pourrait créer des problèmes d'encodage.

## **History**

## **12/20/2017 08:42 pm - Robert Vanden Eynde**

Une autre solution serait de choisir un autre séparateur que ";" pour les, comme underscore :

<pre> Q1;TICKED:Q1;Q2:TICKED;Q2 2;1\_1\_0\_0\_0;7;1\_0\_1\_0\_0 </pre>

L'underscore est un bon choix car il est souvent utilisé pour séparer des mots sans utiliser un caractère invisible comme l'espace. Cependant il n'est pas trop visible et la séparation est bien visible en format texte.

## **12/20/2017 08:45 pm - Robert Vanden Eynde**

Ou d'utiliser un module perl spécialisé pour l'export CSV:

https://stackoverflow.com/questions/1444096/how-do-i-create-a-csv-file-using-perl

#### **12/26/2017 11:40 pm - Alexis Bienvenüe**

*- Status changed from New to Closed*

*- Target version set to 1.4.0*

*- % Done changed from 0 to 100*

Avec la révision commit:a86592de174e, les valeurs sont entourées de guillemets.

Avec la révision commit:a25811946b1a, on peut utiliser plus de 26 réponses dans une question. Les 26 premières réponses sont nommées A…Z, les 26 suivantes sont nommées Aa…Az, puis Ba…Bz, etc.